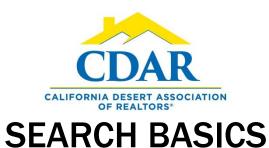

1) Click on "Quick Search"

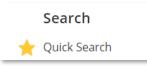

- Select a property-type search template from the drop-down menu.
  - 1 Residential
    - 3 Manufactured In Park
    - 4 Vacation Rental
    - 5 Residential Income
    - 6 <u>Land</u>

3) Select a status or multiple statuses.

#### To select multiple items:

Hold "CTRL" on PC and "Command" on Mac to select or deselect more than one status.

| ✓ Status of <u>Active</u> , Closed ∰ |  |  |  |  |  |  |
|--------------------------------------|--|--|--|--|--|--|
| Active                               |  |  |  |  |  |  |
| Active Under Contract                |  |  |  |  |  |  |
| Pending                              |  |  |  |  |  |  |
| <br>Closed                           |  |  |  |  |  |  |

4) Enter the after-market dates.

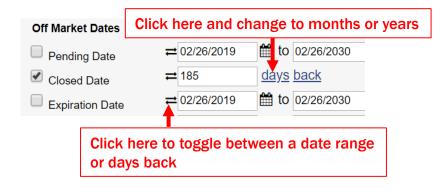

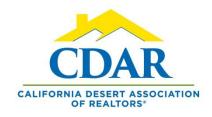

# **SEARCH BASICS**

5) Keep an eye on your results as you add more criteria.

| View Results: 20                     |          |
|--------------------------------------|----------|
| MLS of GPS MLS, CLAW, CRISNet, CRMLS | ì        |
| MLS #, address or map overlay        | Browse » |
| Subdivisions (within)                |          |

6) Add criteria to meet the needs of your client.

| Current Price bet Price          | X                     |
|----------------------------------|-----------------------|
| to                               | max                   |
| Property Sub-Type                | Property Sub-type     |
| Single Family Resid              | ence                  |
| Condominium<br>Townhouse<br>Loft | Bedrooms              |
| Manufactured On La               | # Bedrooms between 0+ |
| Own Your Own                     | min to max            |
| RV Park<br>Stock Cooperative     | Baths - Total b       |
| Timeshare<br>Combo - Res & Cor   | to max                |
| Combo - Res & Con                |                       |

- 7) To add additional fields to your search. (these are fields that are not found within the template).
- 8) Scroll down to the "Add a Field" box.
- 9) Type in the field you're looking for.

#### Lot Location

left Add a field to the search

- 10) For this example we will type House faces East.
- 11) Anything that matches will pop up in a dialog box.
- 12) Double click the field to add it to your search criteria.

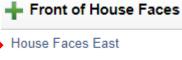

House Faces South

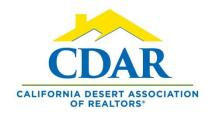

## **SEARCH BASICS**

### 1) Click "List "to view your results.

| ork on behalf of | Shar | e E-   | Mail   | Sav  | e    | Print      | СМА   |        |
|------------------|------|--------|--------|------|------|------------|-------|--------|
| EDIT SEARCH      | LIST | DETAIL | РНОТ   | OS   | MAP  | СОМРА      | RE ME | SSAGES |
| Reset Columns    |      | - 12 + | Sort 🗸 | View | [1 - | Residentia | *]    | ¥      |

2) Within the list view toggle between one line view and normal thumbnail view.

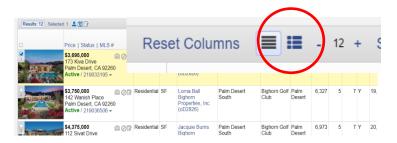

3) Select "Detail" view to see your search results in report form.

| Work on behalf of | Sha  |        | Mail  | Save   | Print | СМА      |
|-------------------|------|--------|-------|--------|-------|----------|
| EDIT SEARCH       | LIST | DETAIL | рното | DS MAF | СОМРА | RE MESS/ |

4) Click "Neighborhood Profile" to see tax information and neighborhood demographics reports in Realist.

| 1 - Residential 🕤                                                                         |                                                                                                    |                                                                            |                                                                                                    | Work on behalf of .                                                  | Share E-Mail Save                                                                                                    |  |
|-------------------------------------------------------------------------------------------|----------------------------------------------------------------------------------------------------|----------------------------------------------------------------------------|----------------------------------------------------------------------------------------------------|----------------------------------------------------------------------|----------------------------------------------------------------------------------------------------|--|
| Draft last saved: 3/11/2020, 6:42:14 AM                                                   |                                                                                                    |                                                                            | -                                                                                                    |                                                                      | ITAIL PHOTOS MAP                                                                                                    |  |
| Results 20 Selected 0 4                                                                   | C 100                                                                                                    | Report -                                                                   | History Rea                                                                                                    | Neighborhood Pro                                                     | ofile Property Map - + RPR                                                                                                    |  |
| Price   Status   MLS #                                                                    | Residential Active<br>MLSF 219031296<br>DM: 158                                                                                                    |                                                                            | 77755 Michiga<br>Palm Des- #<br>County Riverside Cress                                                                                                    | Streets Victoria                                                     |                                                                                                    |  |
| 77725 Michigan<br>Drive 2b<br>Paim Desert, CA 92211<br>Active / 219039458 -               | Sub-Typel Constraints.<br>Property Adached Detesticheri, Habriel<br>Edds. 2:<br>Were Burt Nource: 1:20-Assessor<br>Agents & MT Nource: 1:20-Assessor<br>Property Distance: 1:20-Assessor<br>Property Distance: 1:20-Assessor |                                                                            | Avail 204 - Pierr Douert East<br>Satetives: Parn Denet C.<br>Levels, Ground<br>Building of Scores C.<br>Ame. (500/1208)<br>Ame. (500/1208)<br>Service Level FUE Stores |                                                                      |                                                                                                    |  |
| S244,900<br>77755 Michigan<br>Drive 1a<br>Paim Desert. CA 92211                           |                                                                                                    | Casila Guestinouse: Noro<br>Week Yee<br>Week Type: Gof Course, Mountain(s) |                                                                                                    |                                                                      |                                                                                                    |  |
| Active / 219031296 +                                                                      | Marketing Remarks: Absolutely adorable place, ready to<br>peinted. Single car garage and individual laundry room. Th<br>Directions: East off warner bil. east on michigan, house or                                                                                                    | its community has 2 paols, sps and dop park                                | autiful gournet kitchen, livin                                                                                                    | rg room and back patie with an amazing south                         | I facing view to the goff and mountains. Window shu                                                                                                    |  |
| \$250,000 @ 002                                                                           | Interior Features & Appliances Ason Re-Inc-Vite Week Type: Onf Context Municaru) Heating: Context Municaru) Heating: Context Municaru) Context Municaru) Stowers Context Troc: Oner Partice: Denvis Stowers Context Troc: Oner Partice: Denvis                                                                                                    |                                                                            | General Information                                                                                                    |                                                                      | Construction & Exterior F                                                                                                    |  |
| 77031 Indiana<br>Avenue<br>Paim Desert, CA 92211<br>Active / 219038739 +<br>Price Reduced |                                                                                                    |                                                                            | oggie Park<br>Sarage Door Opener<br>Mc Carport Spaces: 0. Total<br>I Spaces: 1. Total Gerage S<br>Nar<br>et No<br>c Yes                                                | Covered Spaces: 0, Total P<br>paces: 1, Total Parking Spaces: 2<br>P | Society: Corpet, Laminote: Tele<br>ripation: Spranie System<br>hipation: Spranie System<br>ool Feat: Community<br>ool Loc: Community<br>ool Coest: In Ground<br>do Bearchigtion: Community<br>patient In Comption: Community<br>patient Into Coest<br>patient Into Coest<br>pat |  |

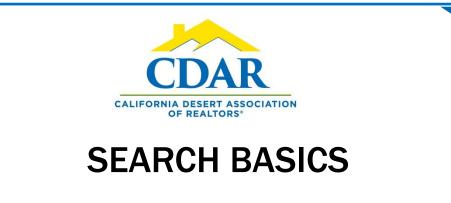

77725 Michigan Drive 2b Palm Desert, CA 92211

APN: 009612957 More Info | Move Listing

- 1) Click a property icon on the map to view the listing history.
- When you click on a property within the map it will be highlighted in the results list.

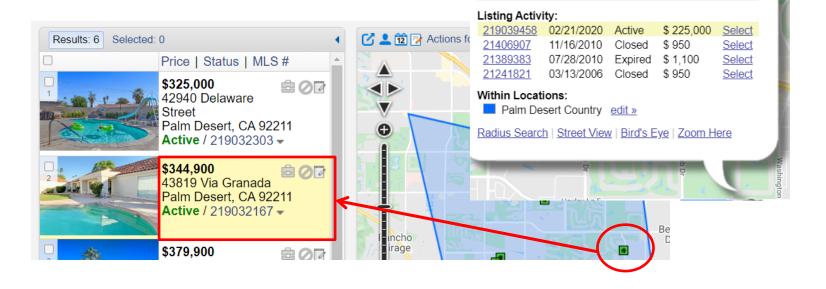